# **COMP 249: Object Oriented Programming II**

Tutorial 5:

Exception Handling

**Question 1**

Match each situation in the first column with an item in the second column.

1. int[] A;  $A[0] = 0;$ 

- 1. Error
- 1. The Java VM starts running your program, but the VM can't find the Java platform classes. (The Java platform classes reside in classes.zip or rt.jar.)
- 1. A program is reading a stream and reaches the end of stream marker.
- 1. A program tries to use a FileWriter instance to open a read-only file.

2.Checked exception

- 3. Compile Error
- 4. No exception

# **Question 2**

Match each situation in the first column with an unchecked exception in the second column.

- 1. int  $a = 30$ ,  $b = 0$ ; int  $c = a/b$ ;
- 2. String a; System.out.print(a.charAt(0));

3. class Car{...} class BMW extends Car{...} class Mercedes extends Car{...} Car car = new  $\text{BMW}()$ ; Mercedes mercedes = (Mercedes) car;

4. int array[] = new int[5];  $\arctan(6) = 9$ ;

1.NullPointerException

2.ArrayOutOfBoundsException

3. ClassCastException

4.ArithmeticException

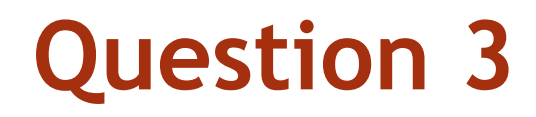

#### Modify the following cat method so that it will compile:

```
public static void cat(File named) {
```

```
 RandomAccessFile input = null;
```
String line = null;

try {

```
 input = new RandomAccessFile(named, "r");
```

```
while ((line = input.readLine()) != null) {
```
System.out.println(line);

}

return;

```
 } finally {
```
if (input != null)  $\{$ 

input.close();

}

}

}

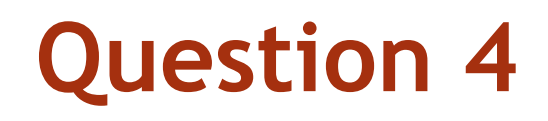

#### Modify the following method so that it will compile:

package data;

}

}

import java.io.File; import java.io.IOException; import java.sql.SQLException;

```
public class BadIO {
      public static void cat(File named) {
            BadIO obj_IO = new BadIO();
```

```
try{
      obj_IO.fileBlowUp();
      obj_IO.databaseBlowUp();
} //INSERT CODE HERE
```

```
void databaseBlowUp() throws SQLException {
     throw new SQLException();
}
```

```
void fileBlowUp() throws IOException {
     throw new IOException();
```
}

### **Question 5**

### Given the following CreditCard Class:

```
package tutorial6;
import tutorial6.Exception.*;
import java.util.Date;
```
class CreditCard {

 private String name; // Card owner name private double balance; // current amount of money lent to the card owner

```
private final static double creditLimit = 1500; //
private final static Date expiryDate = new Date(2023,12,31); // you may change this date to test your exception class
```

```
 /** constructor */
 public CreditCard(String name, double balance) {
          this.name = name;
          this.balance = balance;
```

```
 }
```

```
 /** constructor */
 public CreditCard(String name) {
          this(name,0);
```
#### }

```
 /** return balance */
 public double getbalance() {
          return balance;
```
# **Question 5 (cont.)**

### Given the following CreditCard Class:

```
…
/** return name */
   public String getName() {
           return name;
 }
   public String toString() {
           return "Name: " + name + "\n" + "balance: " + balance ;
 }
   /** make a purchase with the creditCard */
   public void makeAPurchase(double purchaseAmount) throws CreditCardException {
      // TODO
 }
   /** pay off the creditCard */
   public void payOff(double paymentAmount) throws CreditCardException {
      // TODO
 }
```
### **Question 5 (cont.)**

- **1. Create the following Exception classes:**
	- **1. CreditCardException**
	- **2. InvalidAmountException extends CreditCardException**
	- **3. CardExpiredException extends CreditCardException**
	- **4. AvailableCreditException extends CreditCardException**
	- **5. OverpaymentException extends CreditCardException**
- **2. Implement the makeAPurchase(double purchaseAmount) method which:**
	- **1. Throws InvalidAmountException if purchaseAmount is non positive**
	- **2. Throws AvailableCreditException if purchaseAmount is greater than the available credit**
		- **3. Throws CardExpiredException if the card is expired**
	- **4. Otherwise, process the purchase**
- **3. Implement the payOff(double paymentAmount) method which:**
	- **1. Throws InvalidAmountException if paymentAmount is non positive**
	- **2. Throws OverpaymentException if the paymentAmount is greater than the balance**
	- **3. Throws CardExpiredException if the card is expired**
	- **4. Otherwise, process the payment**

## **Question 5 (cont.)**

Create a driver class to test your code:

- ▶ Create 1 credit card
- ▶ Test the makePurchase and payOff methods in multiple scenarios